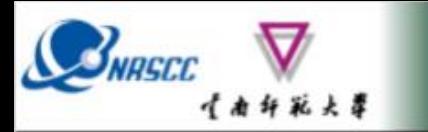

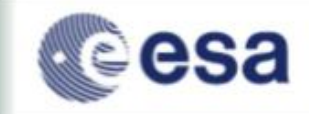

# **Forest SAR & Coherence (Practical Session 1)**

**Erxue Chen Lei Zhao**

**Chinese Academy of forestry**

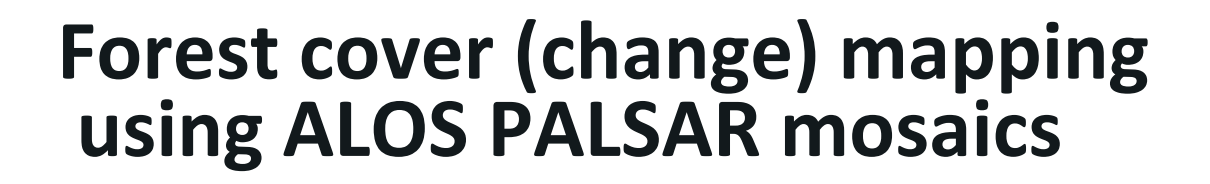

Copvright

**Mikhail Urbazaev**

**Christian Thiel**

**Christiane Schmullius**

#### **Robert Eckardt**

Friedrich-Schiller-University Jena Department for Earth Observation Jena, Germany

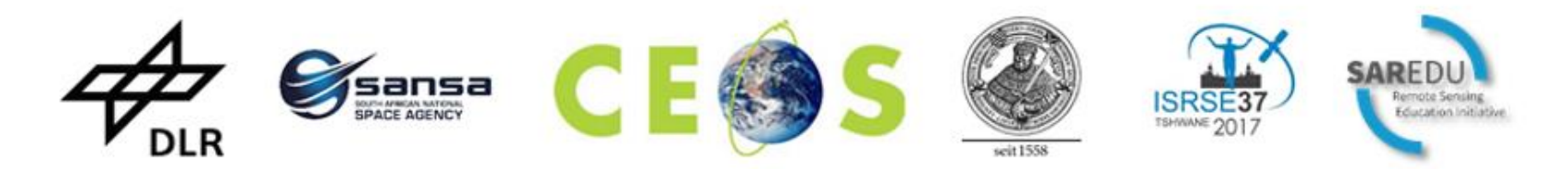

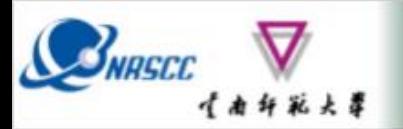

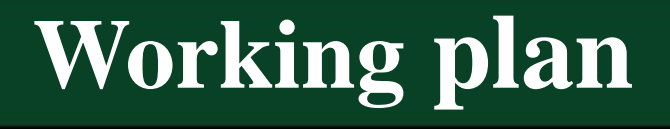

- **Import ALOS PALSAR mosaics in SNAP**
- **Processing of PALSAR mosaics (layer stacking, RGB, speckle filter)**
- **Forest mapping for** *t1* **and** *t2* **based on backscatter threshold**
- **Forest cover change mapping**

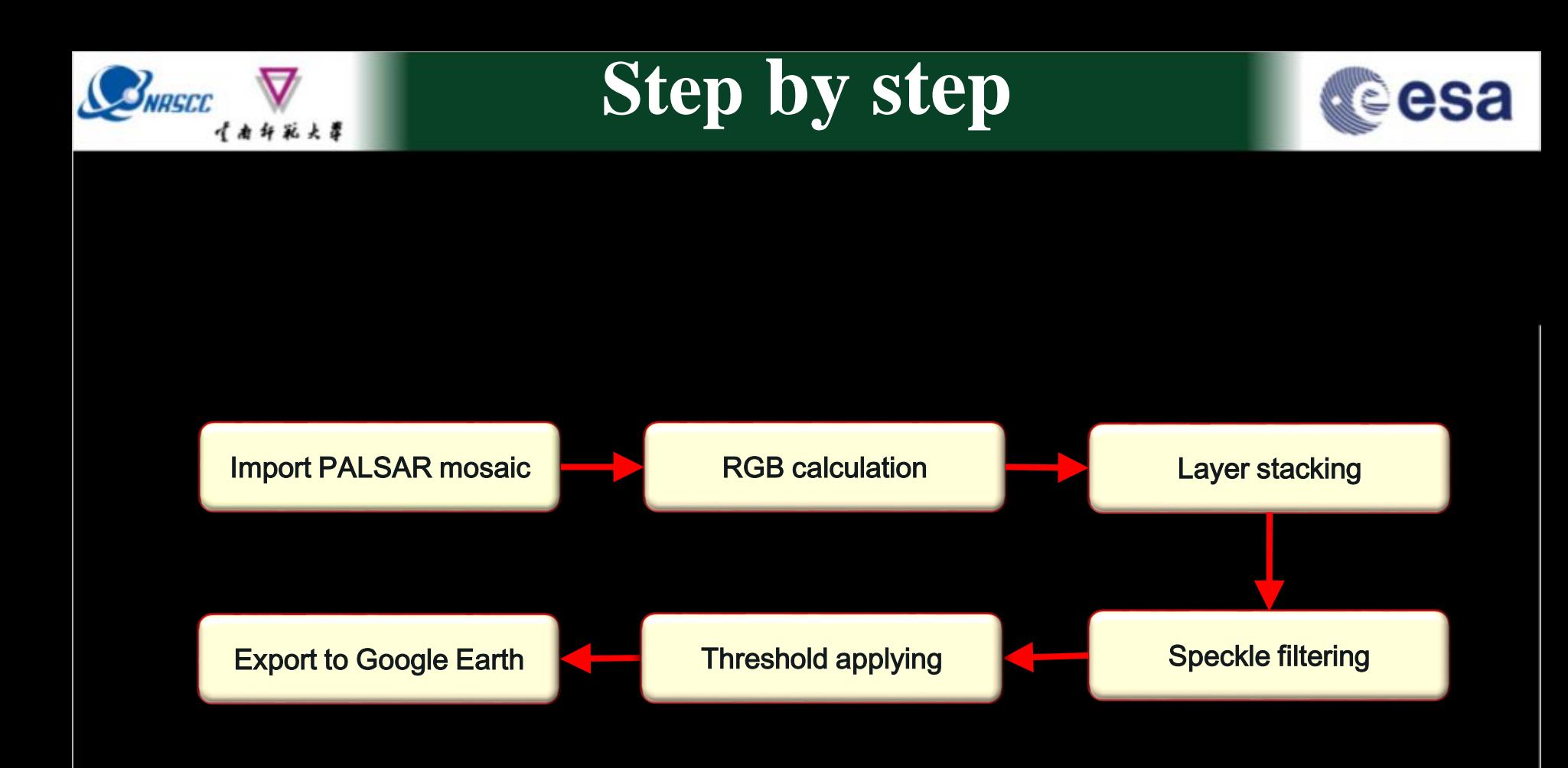

#### ADVANCED LAND REMOTE SENSING INTERNATIONAL TRAINING COURSE

"龙计划4" 高级陆地遥感国际培训班 2017年11月20日 -- 11月25日 云南师范大学, 中国, 昆昭

### **How to get the data**

### **ALOS PALSAR and ALOS-2 PALSAR-2 L-band SAR backscatter mosaics**

### **Free and open access (25m)**

SNRSCC

#### **Registration:** http://www.eorc.jaxa.jp/ALOS/en/palsar\_fnf/data/index.htm

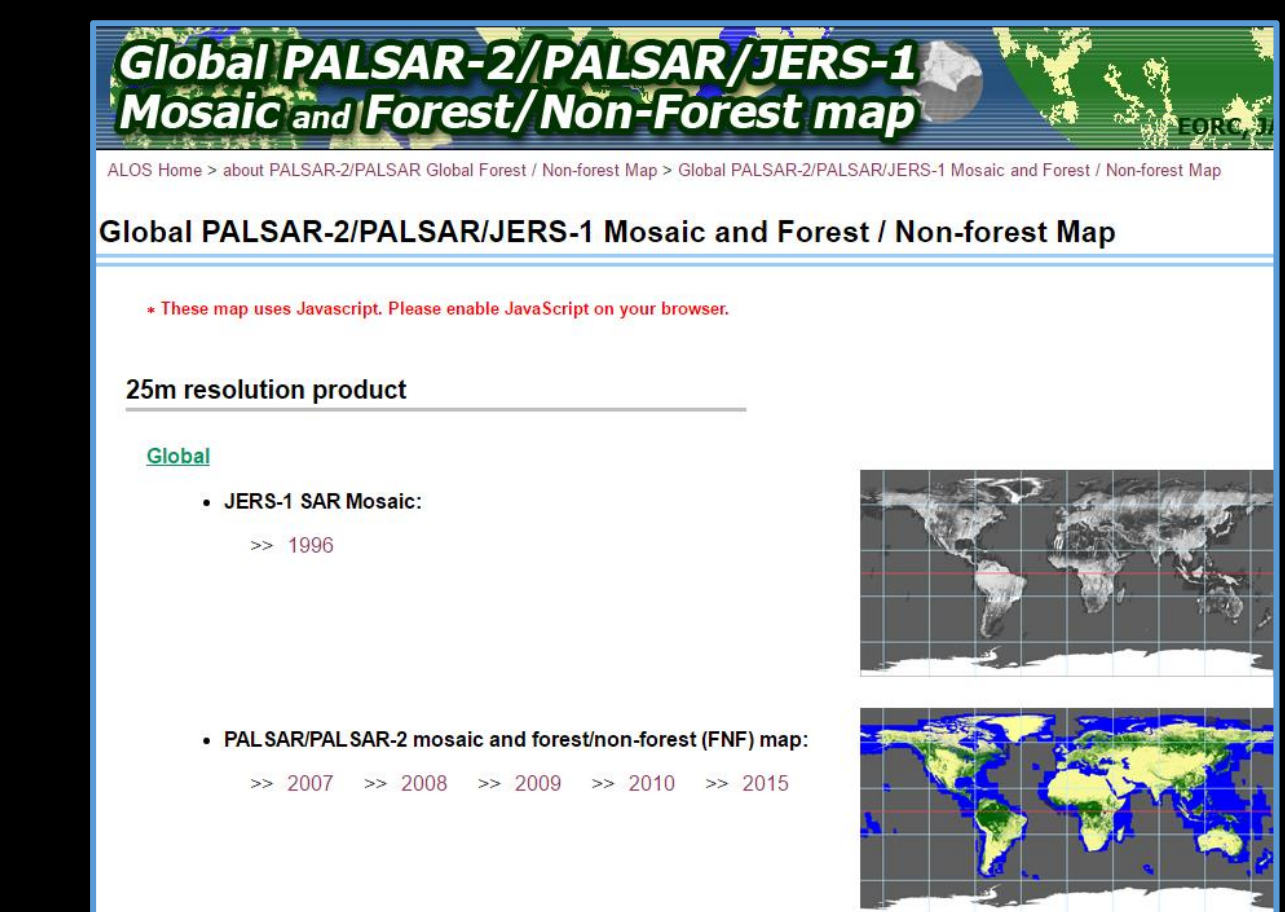

ADVANCED LAND REMOTE SENSING INTERNATIONAL TRAINING COURSE

2017年11月20日---11月25日,云南杨苏大学,中国 昆形

## **Data import**

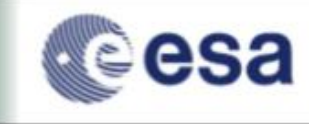

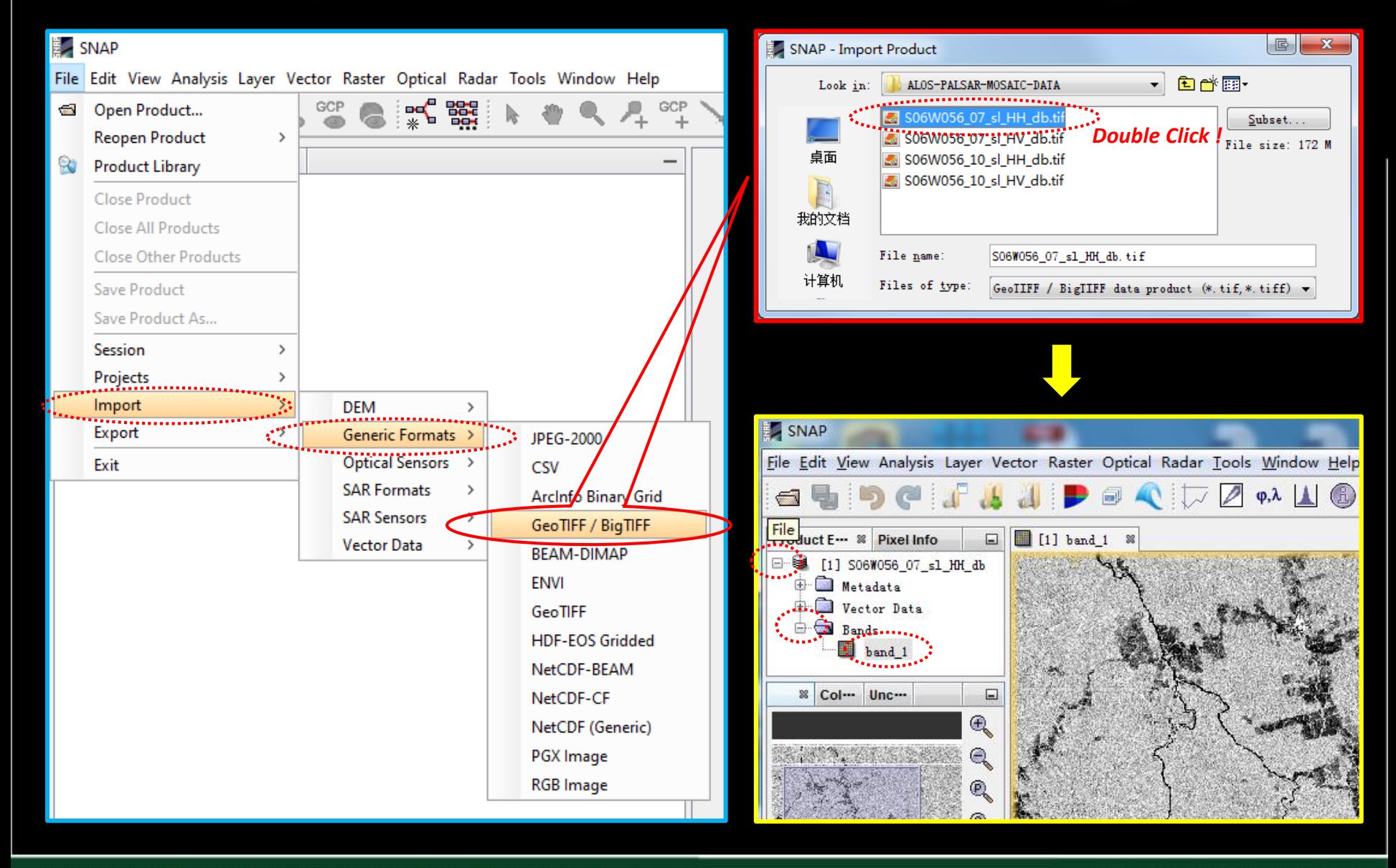

#### ADVANCED LAND REMOTE SENSING INTERNATIONAL TRAINING COURSE

味地遥感国际培训班 2017年11月20日----11月25日 云南师范大学,中国、昆昭

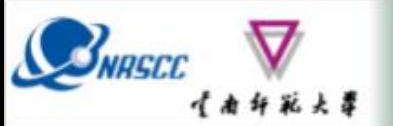

## **Data import**

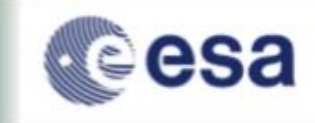

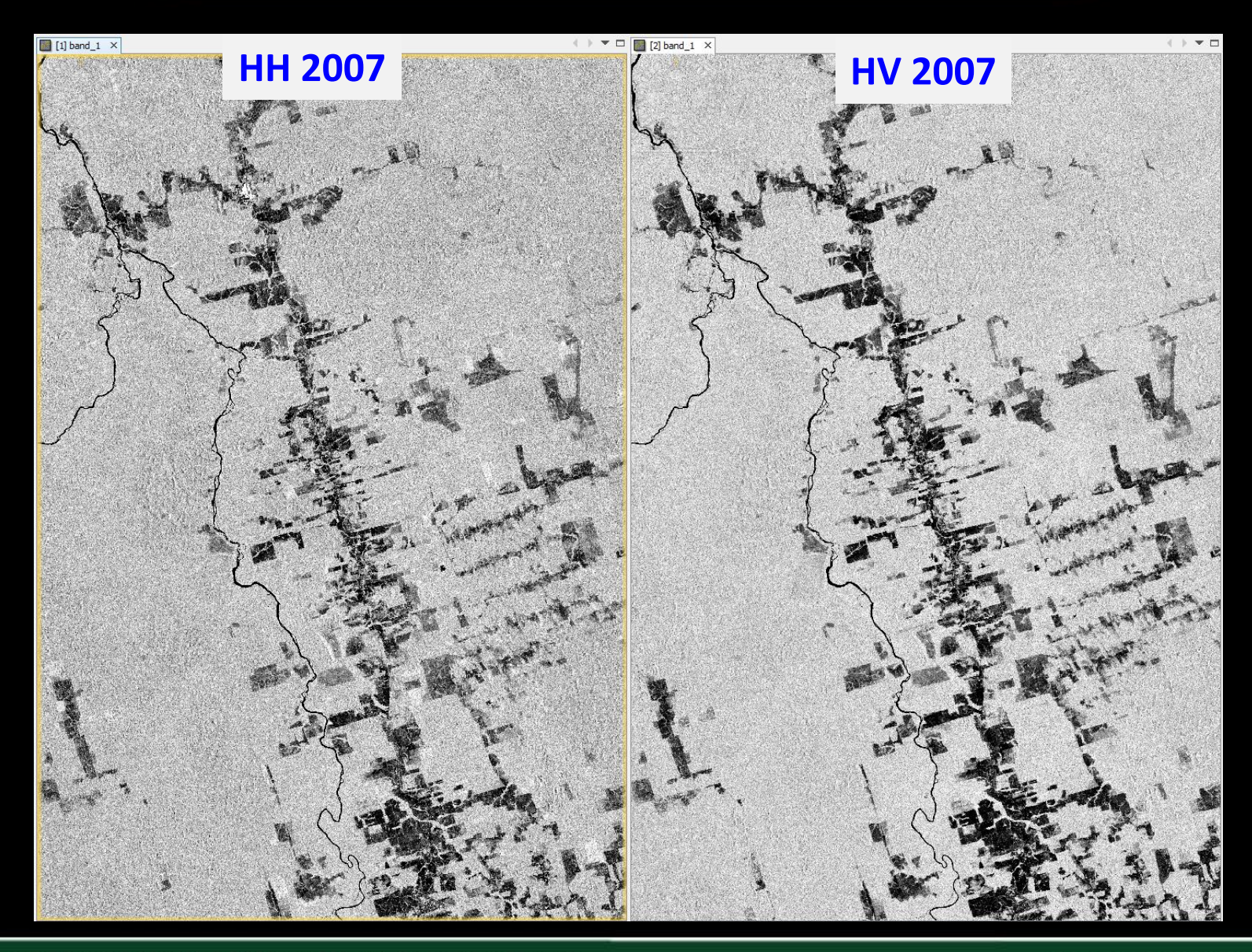

ADVANCED LAND REMOTE SENSING INTERNATIONAL TRAINING COURSE 20-25 November 2017 | Yunnan Normal University Kunming, Yunnan Province, P.R. China

"龙计划4" **高级陆地遥感国际培训班** 2017年11月20日 -- 11月25日 云南师范大学, 中国,昆昭

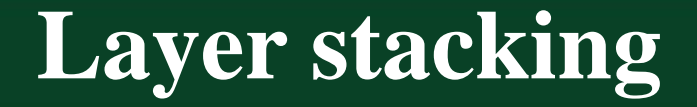

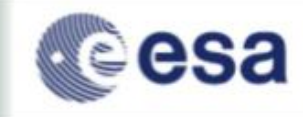

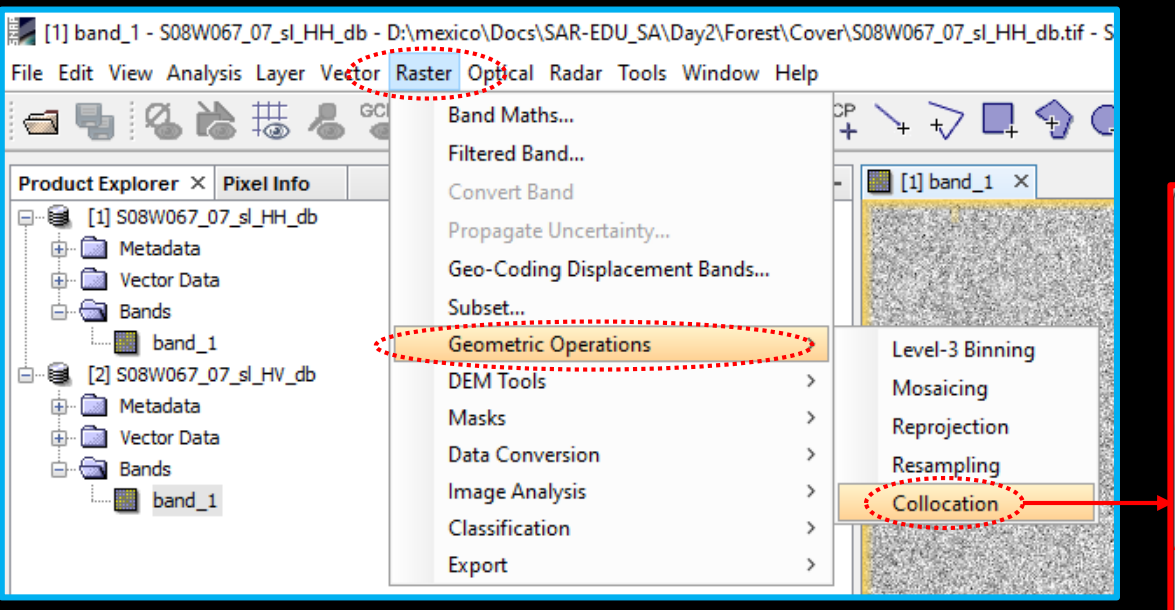

- **1. Fill in the output file name.**
- **2. Select the output path.**
- **3. Modify the suffix of the band name.**
- **4. Run.**

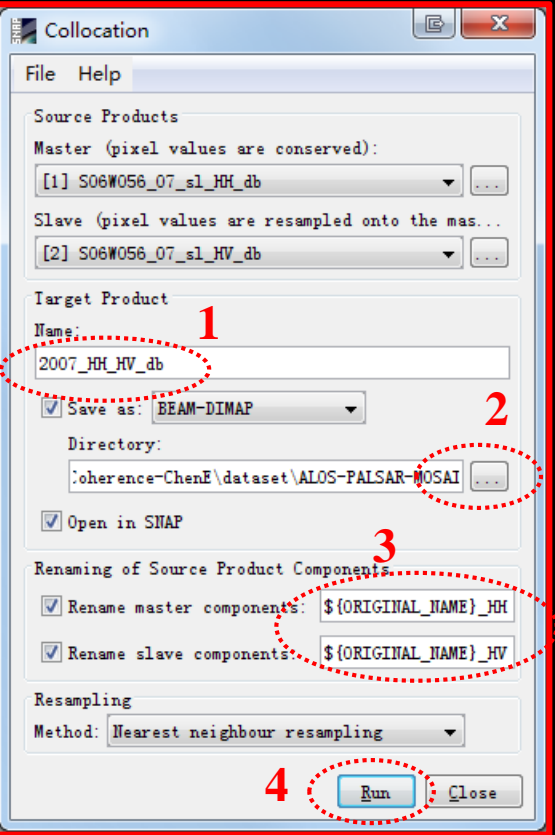

#### ADVANCED LAND REMOTE SENSING INTERNATIONAL TRAINING COURSE

20-25 November 2017 | Yunnan Normal University Kunming, Yunnan Province, P.R. China

SNRSCC

级味地遥感国际培训班 2017年11月20日 -- 11月25日 云南师范大学,中国、昆昭

## **RGB composite**

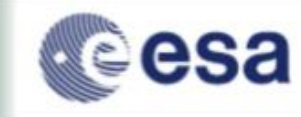

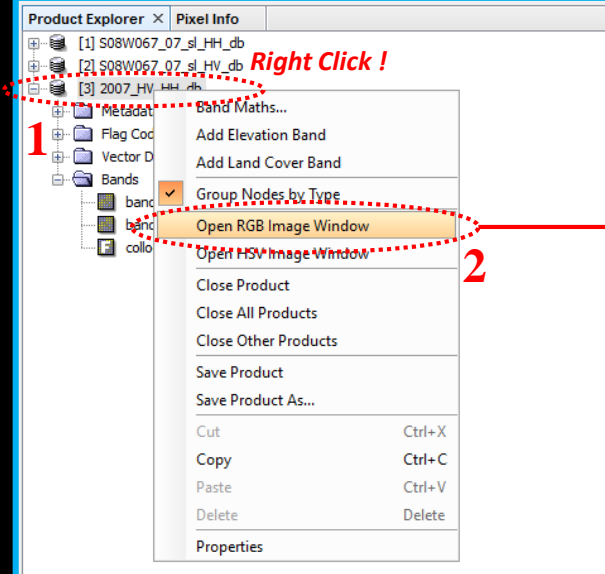

。<br>【南纤彩火草

BNASCC

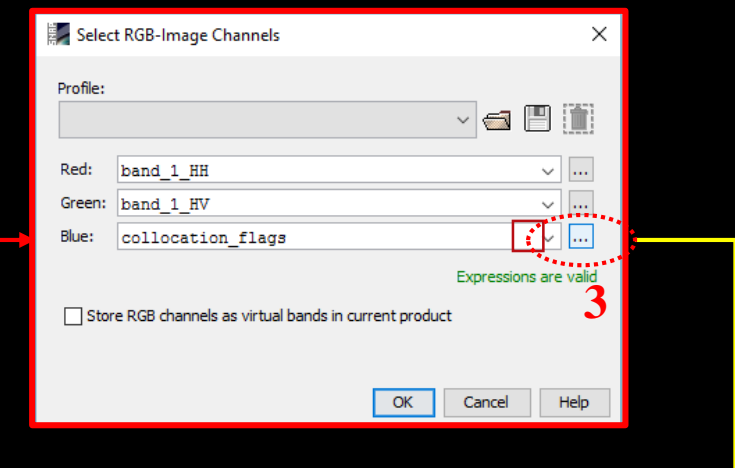

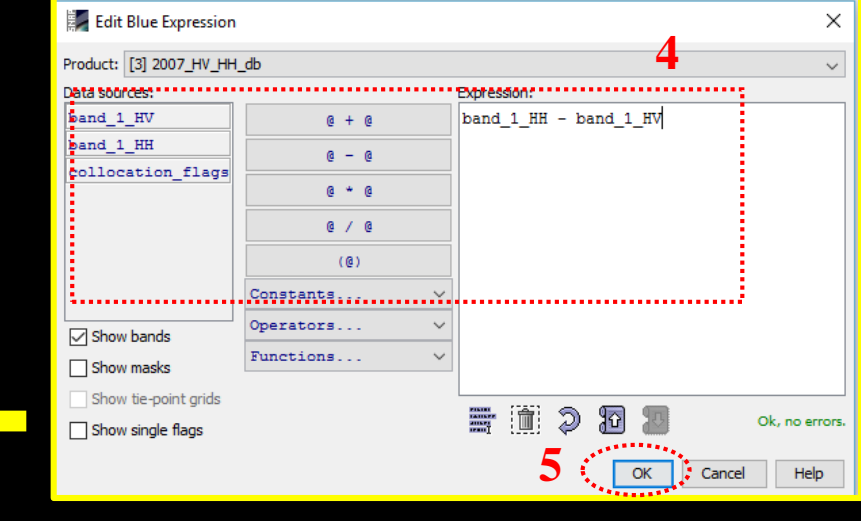

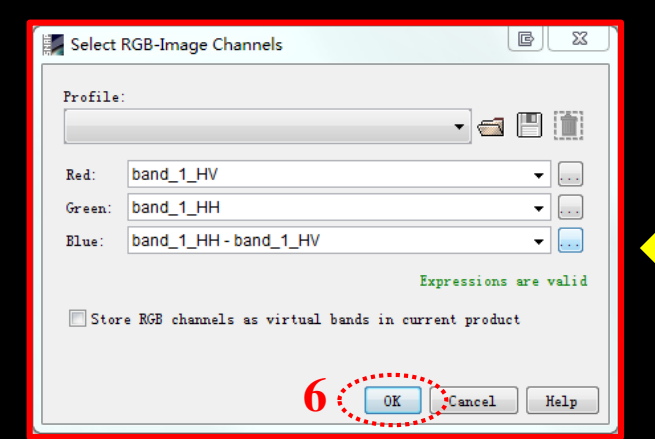

#### ADVANCED LAND REMOTE SENSING INTERNATIONAL TRAINING COURSE

高级陆地遥感国际培训班 "龙计划4" 2017年11月20日 -- 11月25日 云南师范大学, 中国, 昆昭

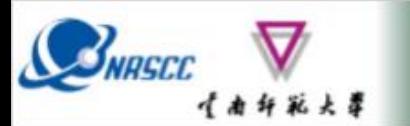

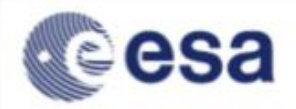

### R: HH G: HV B: HH-HV

Histogram Stretch 95%

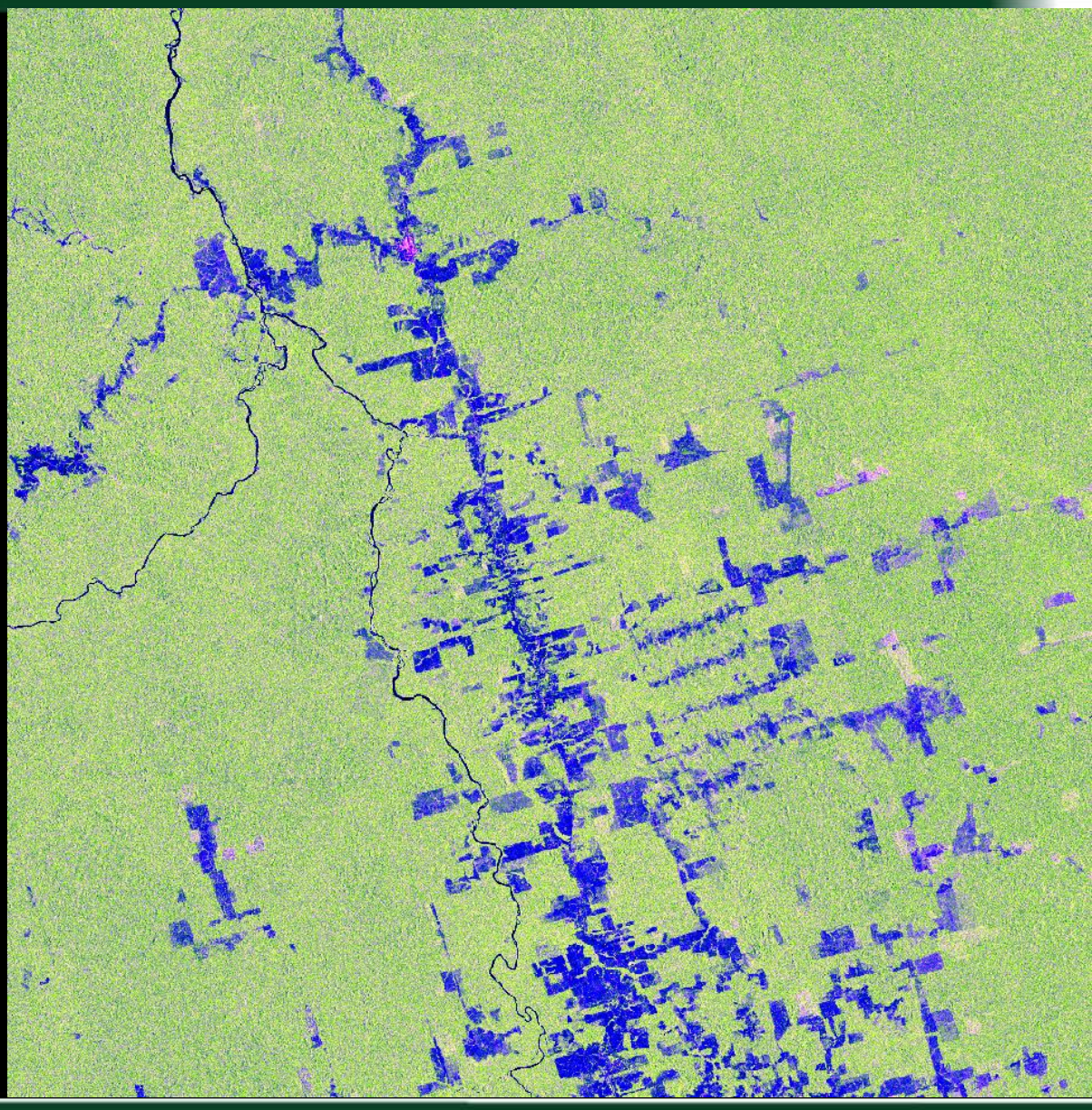

ADVANCED LAND REMOTE SENSING INTERNATIONAL TRAINING COURSE 20-25 November 2017 | Yunnan Normal University Kunming, Yunnan Province, P.R. China

"龙计划4" 氢级肤地谱 感国际培训班 2017年11月20日 -- 11月25日 云南师范大学, 中国,昆昭

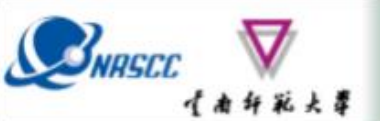

### **Speckle filtering**

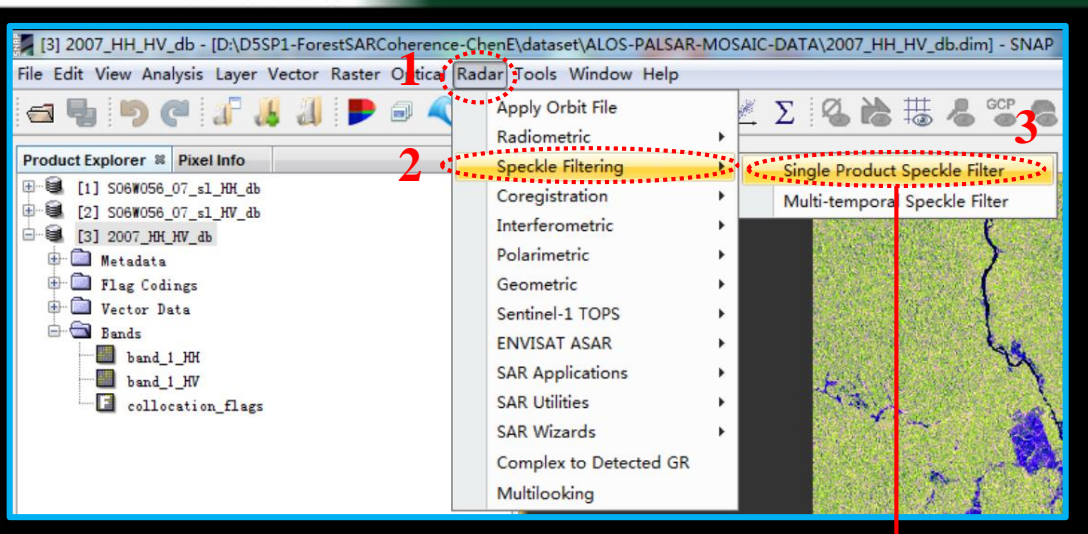

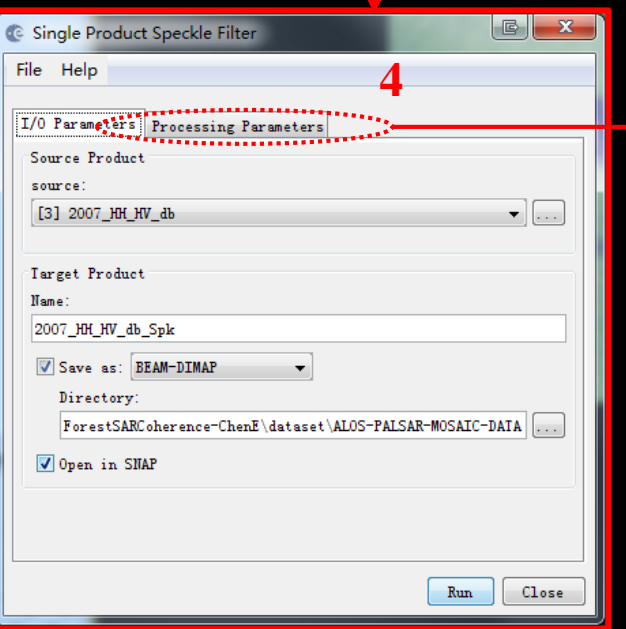

 $\mathbb{B}$  X **C** Single Product Speckle Filter File Help I/O Parameters Processing Parameters ,,,,,,,, **5**  $and 1HH$ collocation flags Source Bands: Filter: Lee Filter Size X (odd number): Filter Size Y (odd number): l3 Estimate Equivalent Number of Looks [7] Number of Looks: 1.0  $\leftarrow$ **7**Run  $\cdot$  Close

#### ADVANCED LAND REMOTE SENSING INTERNATIONAL TRAINING COURSE

#### "龙计划4" 高级陆地遥感国际培训班 2017年11月20日 -- 11月25日 云南师范大学, 中国,昆昭

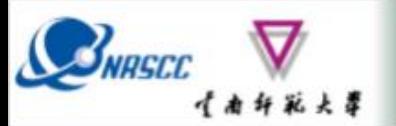

## **Speckle filtering**

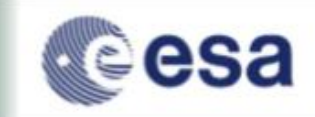

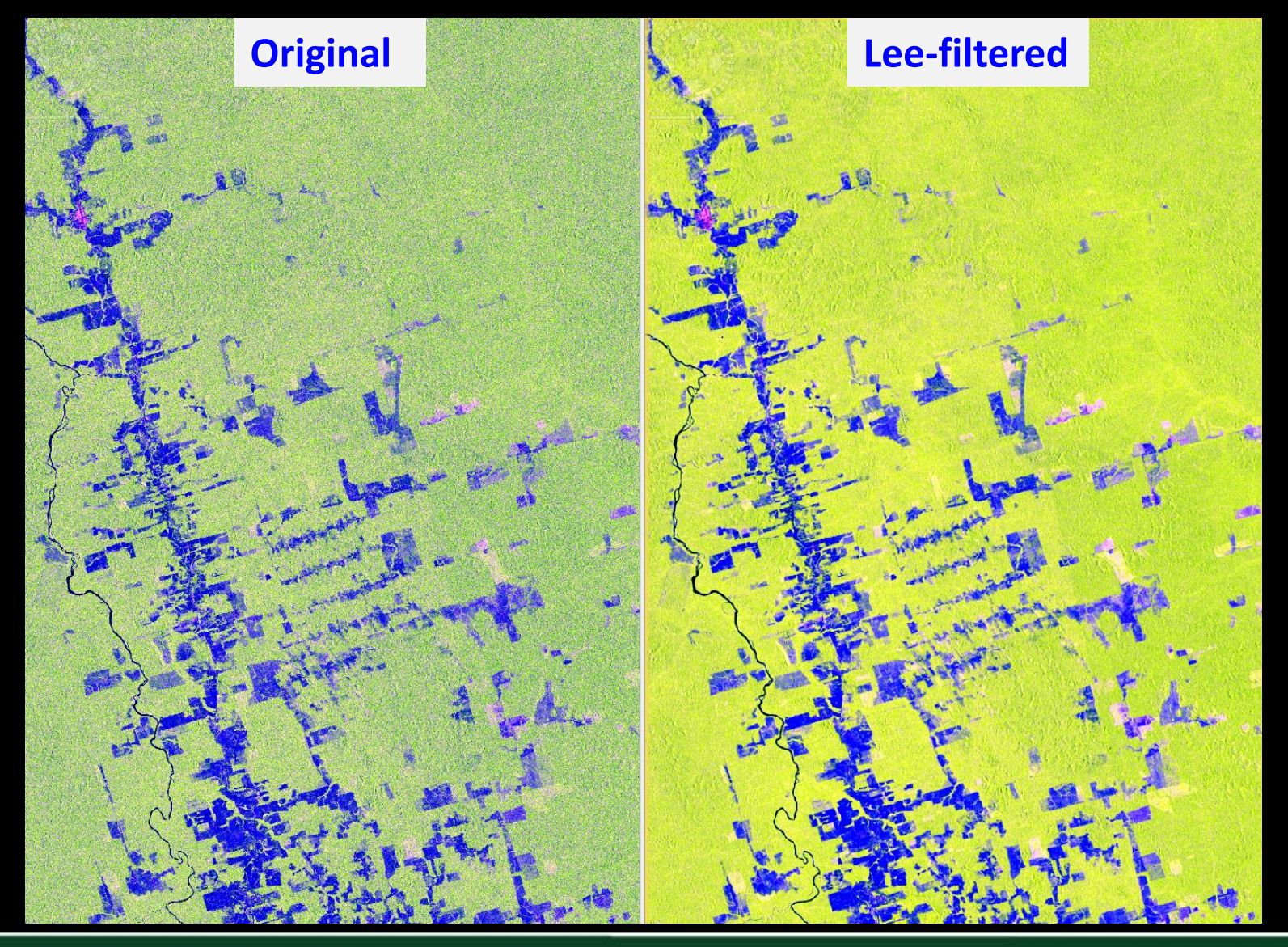

ADVANCED LAND REMOTE SENSING INTERNATIONAL TRAINING COURSE 20-25 November 2017 | Yunnan Normal University Kunming, Yunnan Province, P.R. China

"龙计 地遥感国际培训班 2017年11月20日 ---11月25日 云南师范大学,中国,昆昭

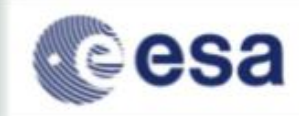

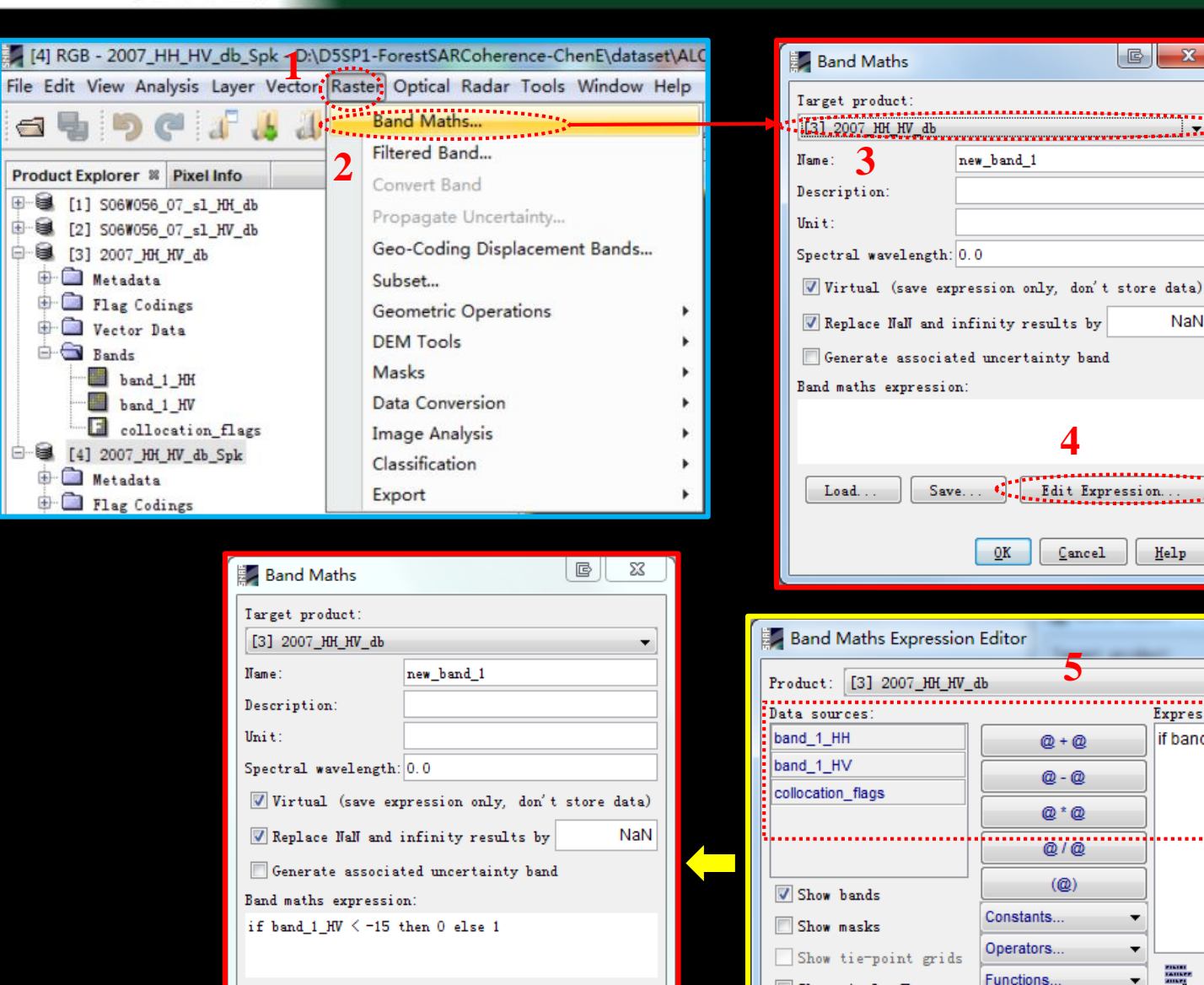

**7**

 $Save...$ 

Edit Expression...

 $Help$ 

Cancel

Load...

**ADVANCED LAND REM** 

20-25 November 2017 | Yunna

Cancel

no errors.

Help

 $\mathbb{B}$   $\mathbf{X}$ 

if band  $1$  HV < -15 then 0 else 1

**5**

 $@+@$ 

@-@

@\*@

 $\omega$  7  $\omega$ 

 $(Q)$ 

Show single flags

**DURSE** 

**4**

Edit Expression.

Cancel

 $\mathbb{B}$ 

 $-\mathbf{x}$ 

NaN

Help

Expression:

**6**

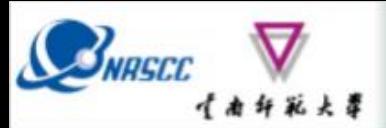

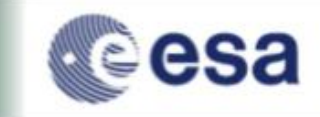

#### **Forest mapping result based on Original data**

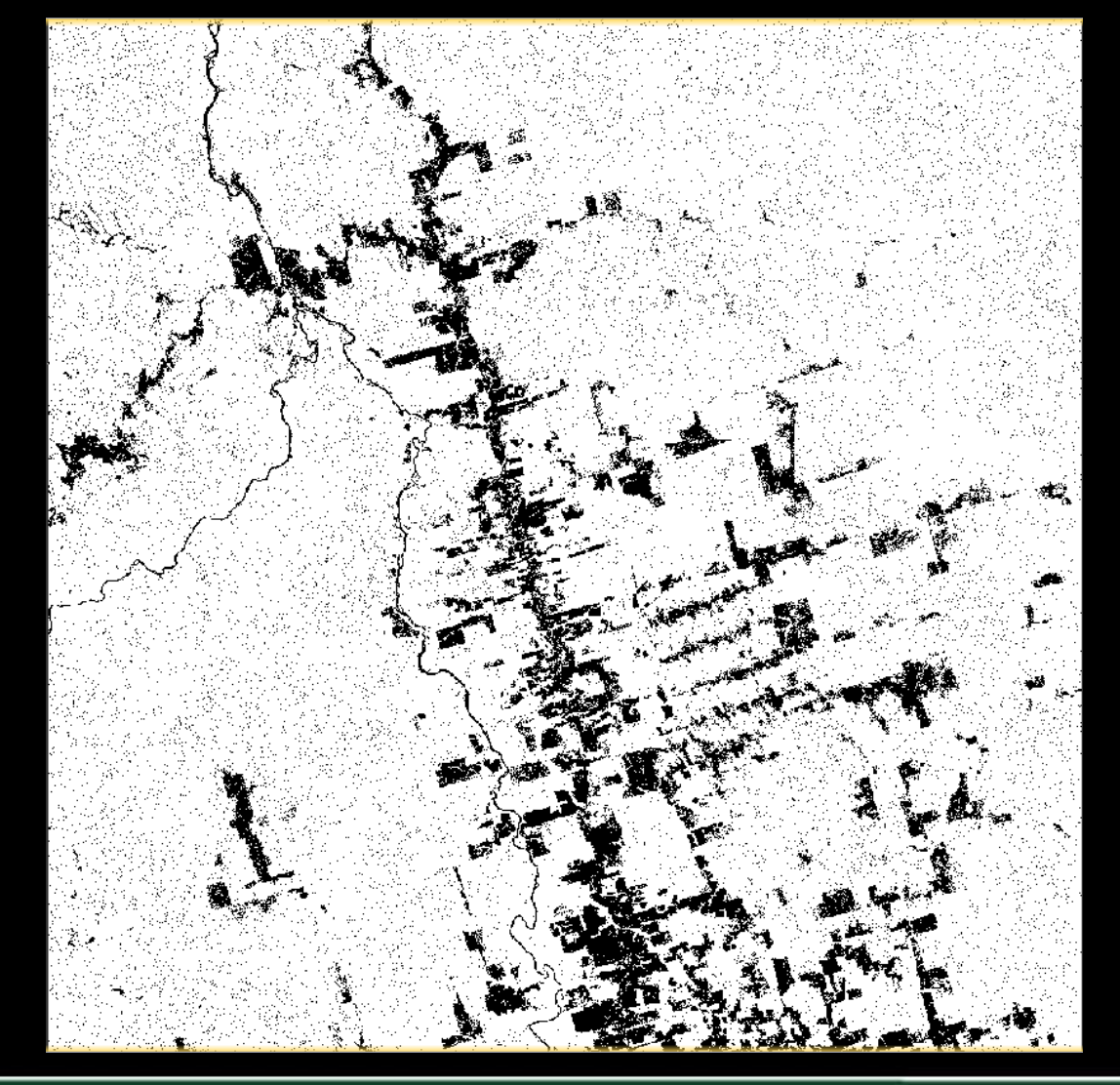

### **Do it yourself:**

**Repeat the steps for the Lee-filtered data.**

#### ADVANCED LAND REMOTE SENSING INTERNATIONAL TRAINING COURSE

感国际培训班 2017年11月20日~ -11月25日 云南师范大学,中国、昆明

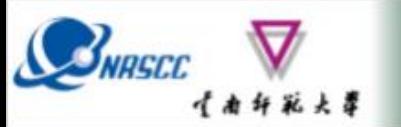

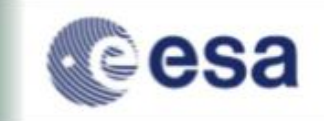

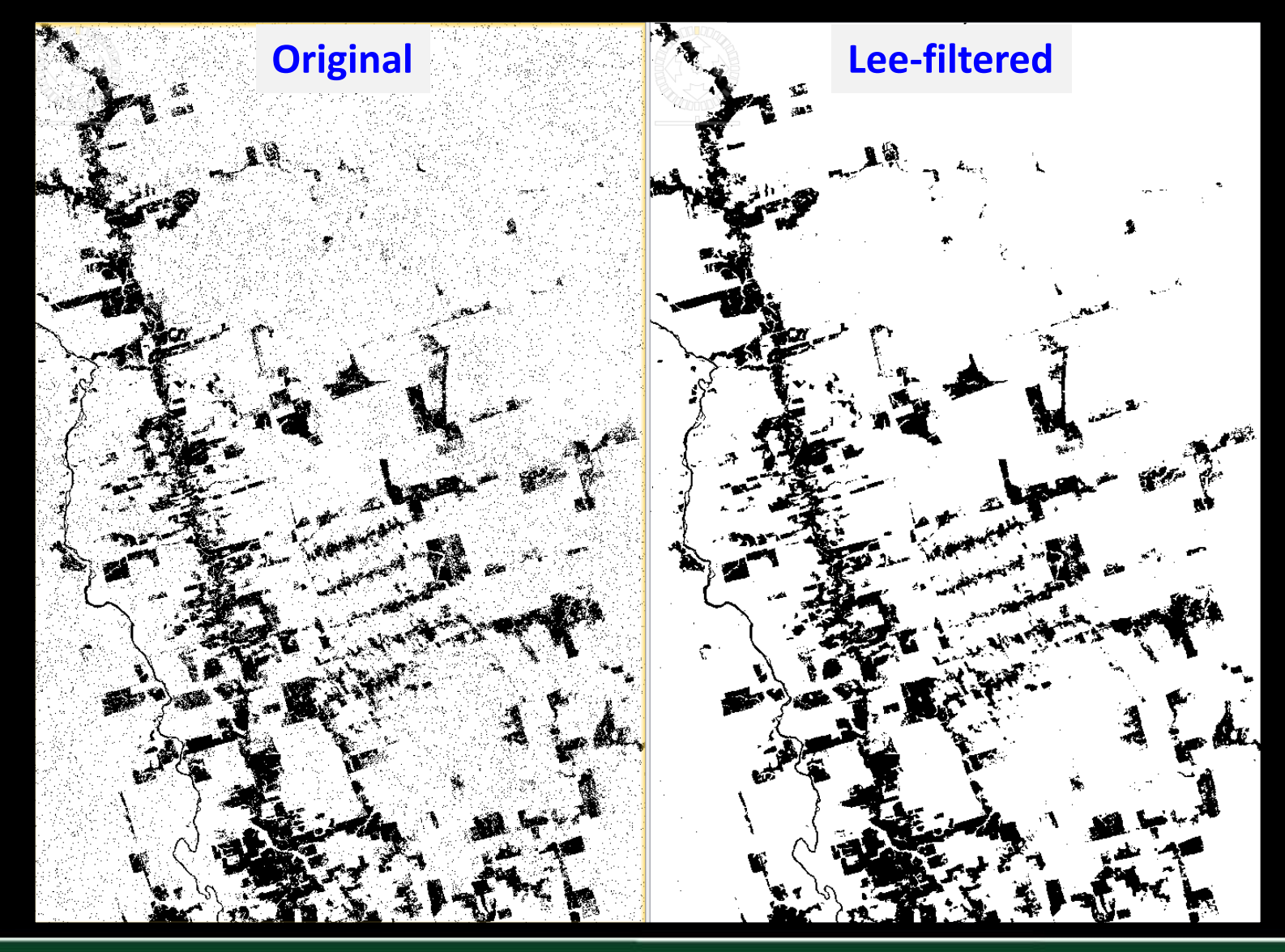

ADVANCED LAND REMOTE SENSING INTERNATIONAL TRAINING COURSE

感国际培训班 2017年11月20日 11月25日 云南师范大学,中国,昆昭

### **Do it yourself: Repeat the steps for the ALOS PALSAR backscatter from 2010**

R: HH G: HV B: HH-HV

**SNASCO** 

Histogram Stretch 95%

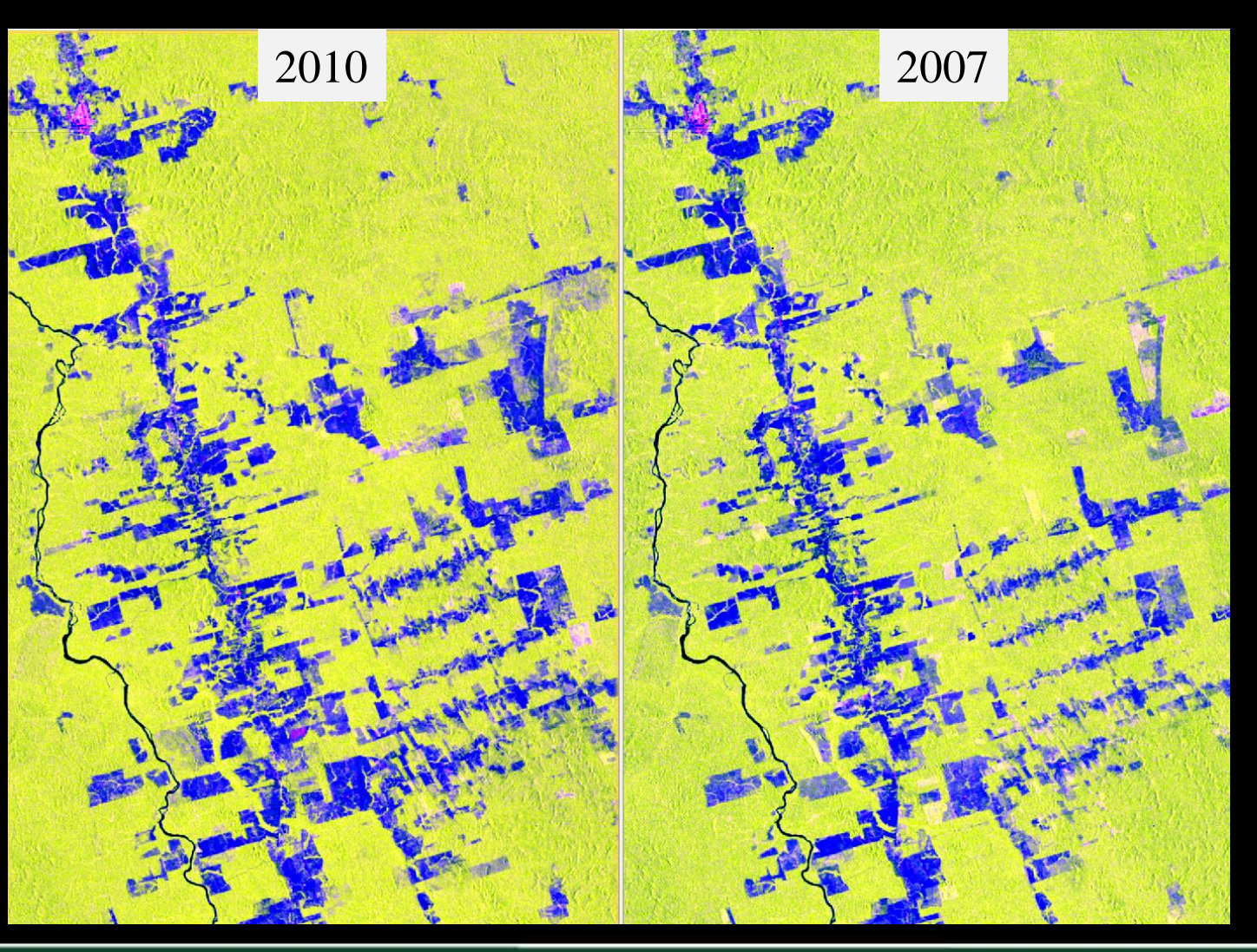

ADVANCED LAND REMOTE SENSING INTERNATIONAL TRAINING COURSE 20-25 November 2017 | Yunnan Normal University Kunming, Yunnan Province, P.R. China

级味地遥感国际培训班 2017年11月20日-----11月25日 云南师范大学,中国、昆昭

esa

#### **Do it yourself: Repeat the steps for the ALOS PALSAR backscatter from 2010**

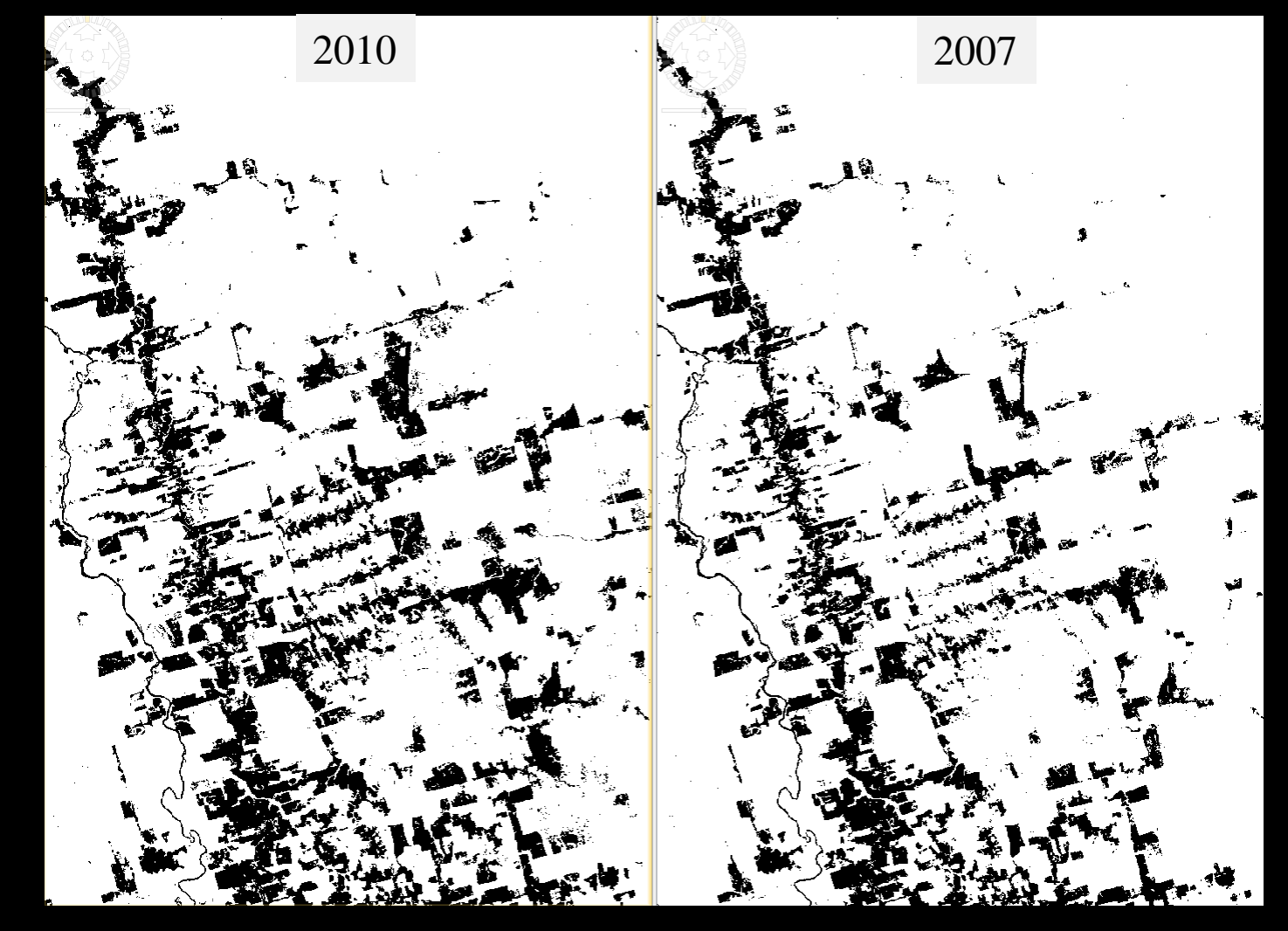

ADVANCED LAND REMOTE SENSING INTERNATIONAL TRAINING COURSE

NASC

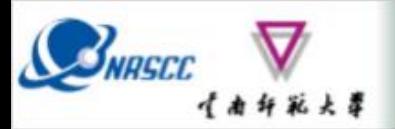

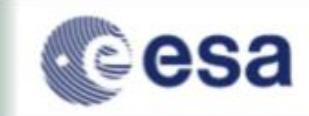

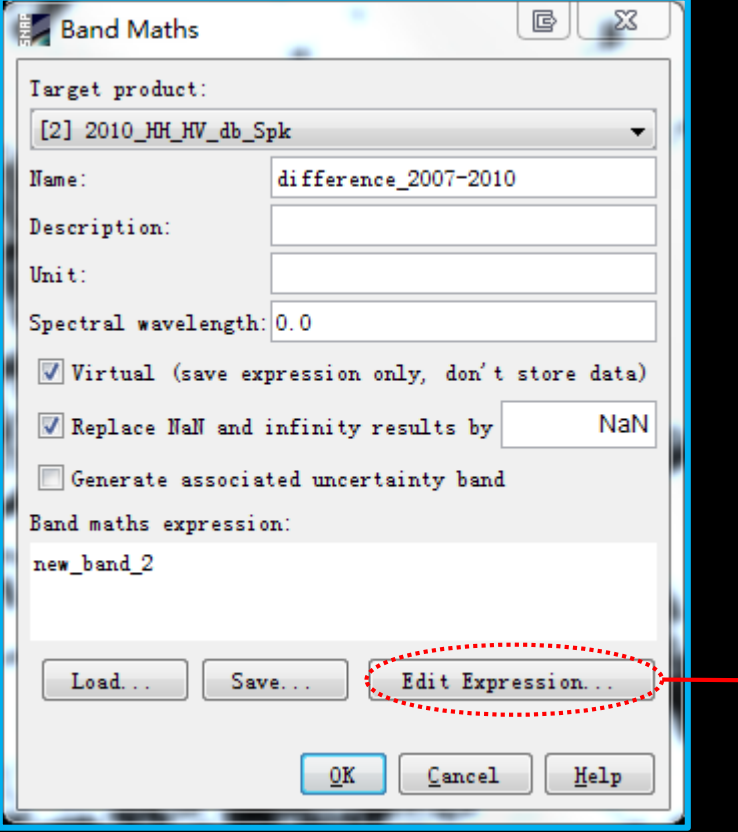

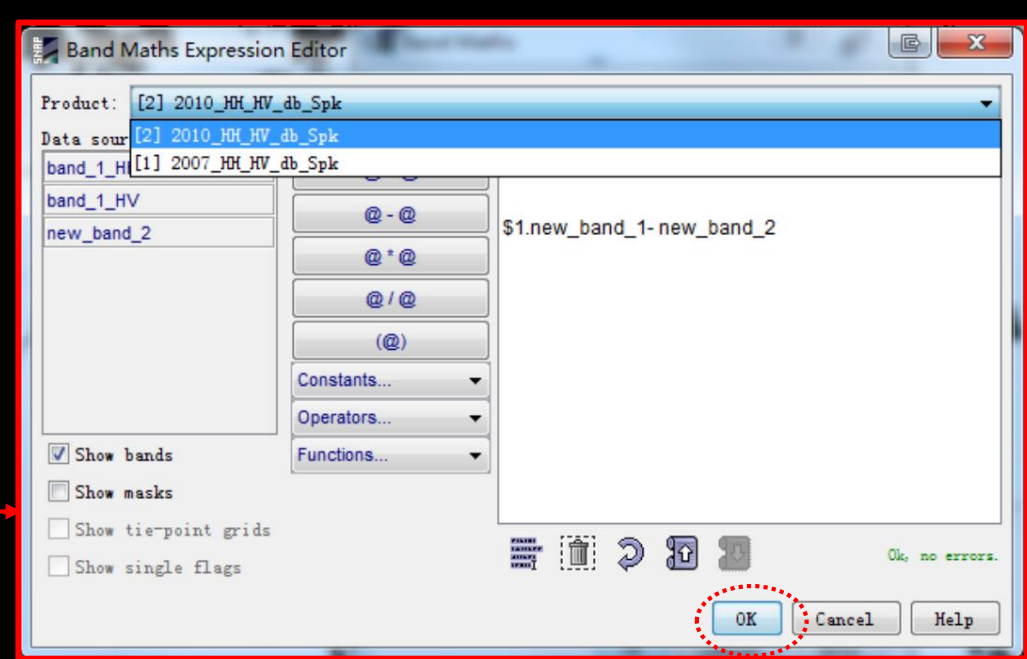

#### ADVANCED LAND REMOTE SENSING INTERNATIONAL TRAINING COURSE

"龙计划4" 高级陆地遥感国际培训班 2017年11月20日 -- 11月25日 云南师范大学, 中国、昆昭

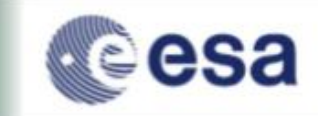

#### **Forest cover change mapping result:**

**SNASCE** 

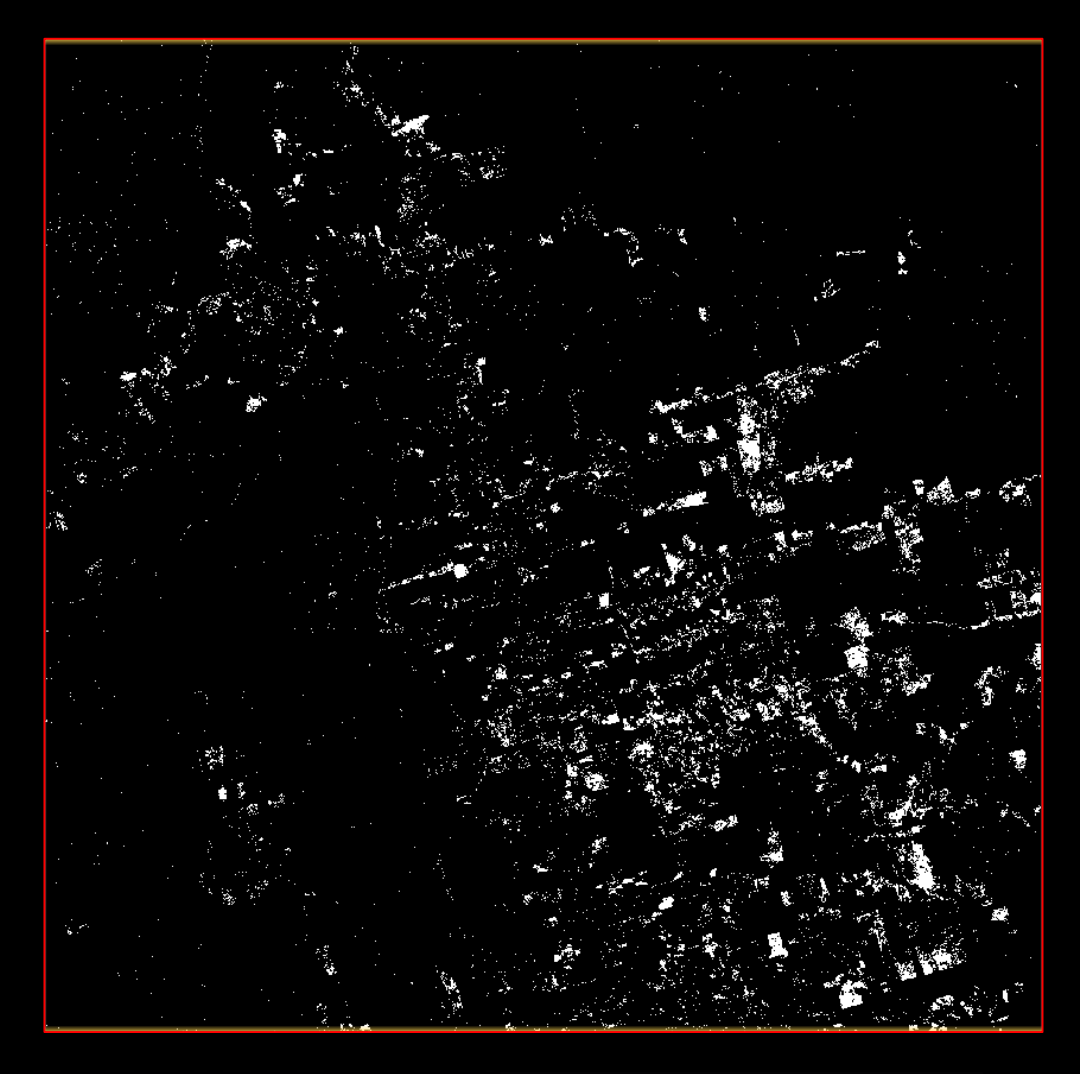

ADVANCED LAND REMOTE SENSING INTERNATIONAL TRAINING COURSE

级陆地遥感国际培训班 2017年11月20日--11月25日 云南师范大学,中国,昆昭

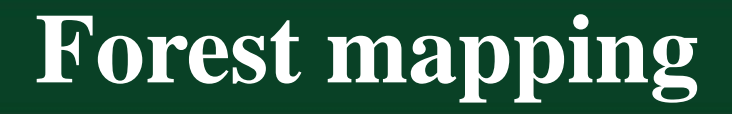

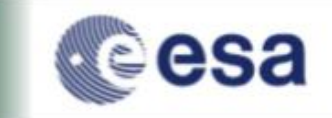

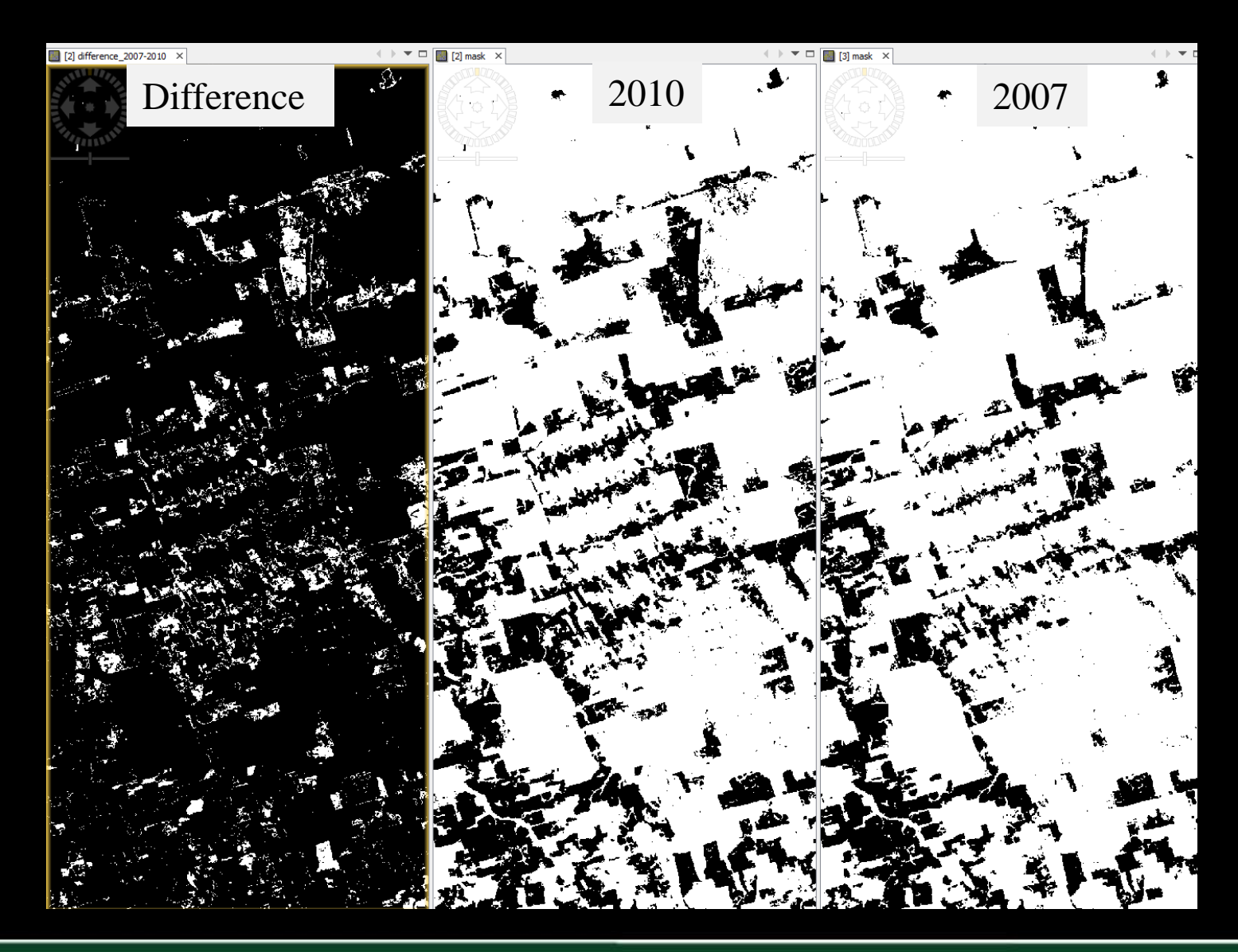

ADVANCED LAND REMOTE SENSING INTERNATIONAL TRAINING COURSE 20-25 November 2017 | Yunnan Normal University Kunming, Yunnan Province, P.R. China

WASC

白大草

级陆地遥感国际培训班 2017年11月20日 -- 11月25日 云南师范大学, 中国,昆昭

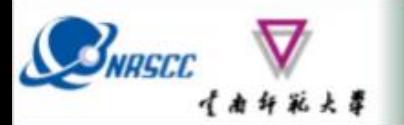

### **Lessons learned**

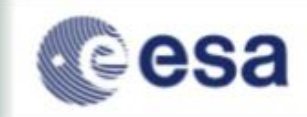

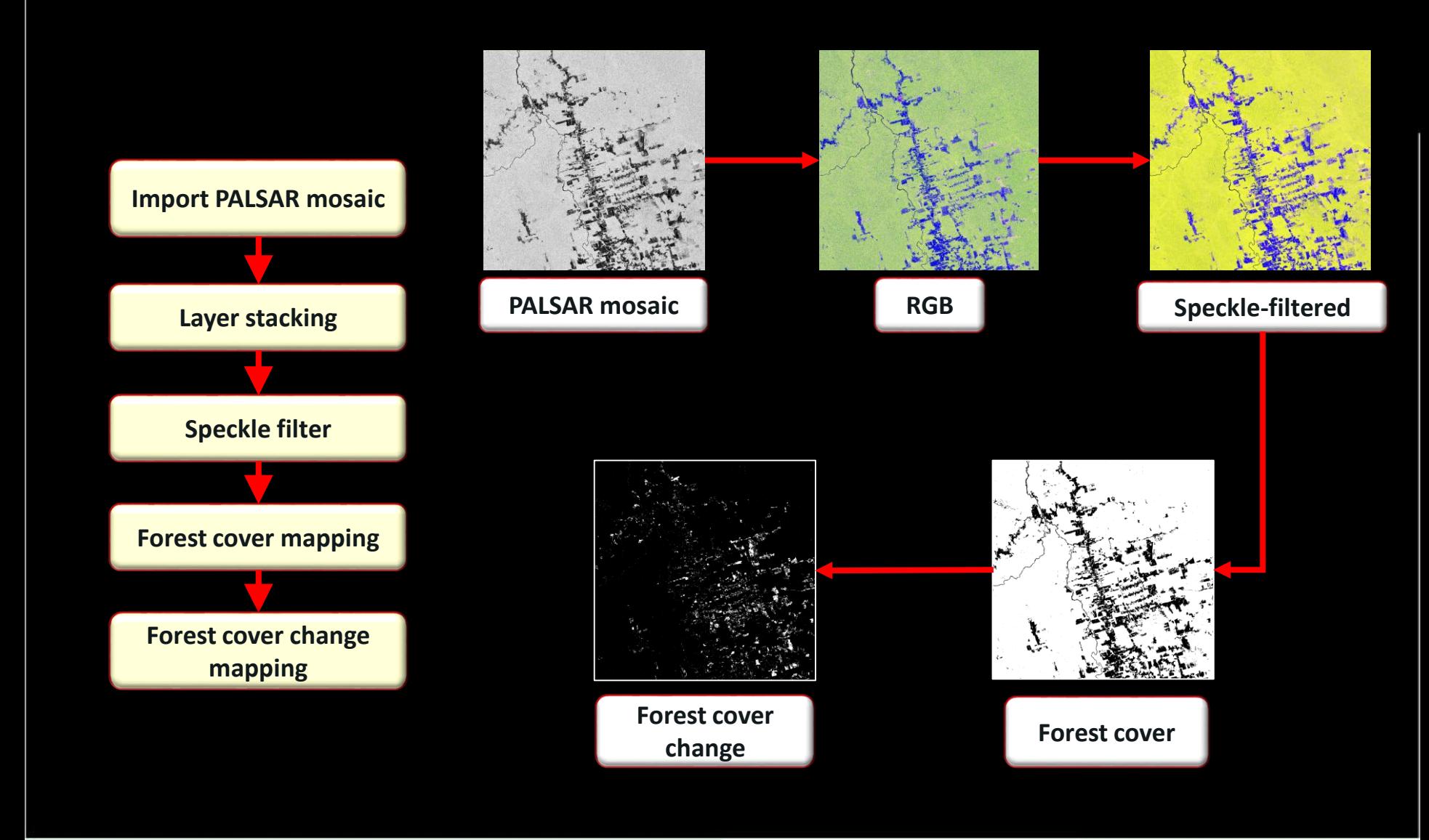

#### ADVANCED LAND REMOTE SENSING INTERNATIONAL TRAINING COURSE

20-25 November 2017 | Yunnan Normal University Kunming, Yunnan Province, P.R. China

"龙计划4" 高级陆地遥感国际培训班 2017年11月20日 -- 11月25日 云南师范大学, 中国, 昆昭

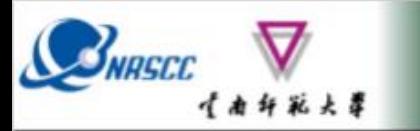

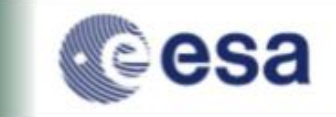

### **SAR-EDU – SAR Remote Sensing Educational Initiative**

https://saredu.dlr.de/

Supported by:

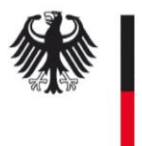

**Federal Ministry<br>of Economics<br>and Technology** 

on the basis of a decision by the German Bundestag

ADVANCED LAND REMOTE SENSING INTERNATIONAL TRAINING COURSE